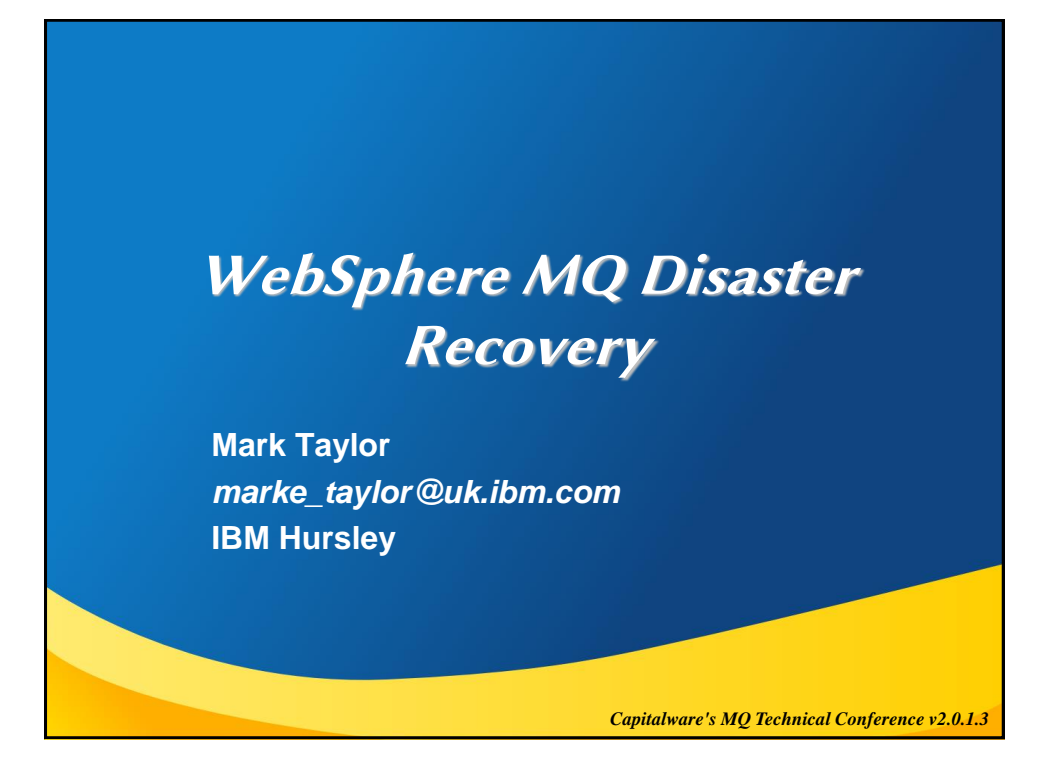

#### **Please Note**

IBM's statements regarding its plans, directions, and intent are subject to change or withdrawal without notice at IBM's sole discretion.

Information regarding potential future products is intended to outline our general product direction and it should not be relied on in making a purchasing decision.

The information mentioned regarding potential future products is not a commitment, promise, or legal obligation to deliver any material, code or functionality. Information about potential future products may not be incorporated into any contract. The development, release, and timing of any future features or functionality described for our products remains at our sole discretion.

Performance is based on measurements and projections using standard IBM benchmarks in a controlled environment. The actual throughput or performance that any user will experience will vary depending upon many factors, including considerations such as the amount of multiprogramming in the user's job stream, the I/O configuration, the storage configuration, and the workload processed. Therefore, no assurance can be given that an individual user will achieve results similar to those stated here.

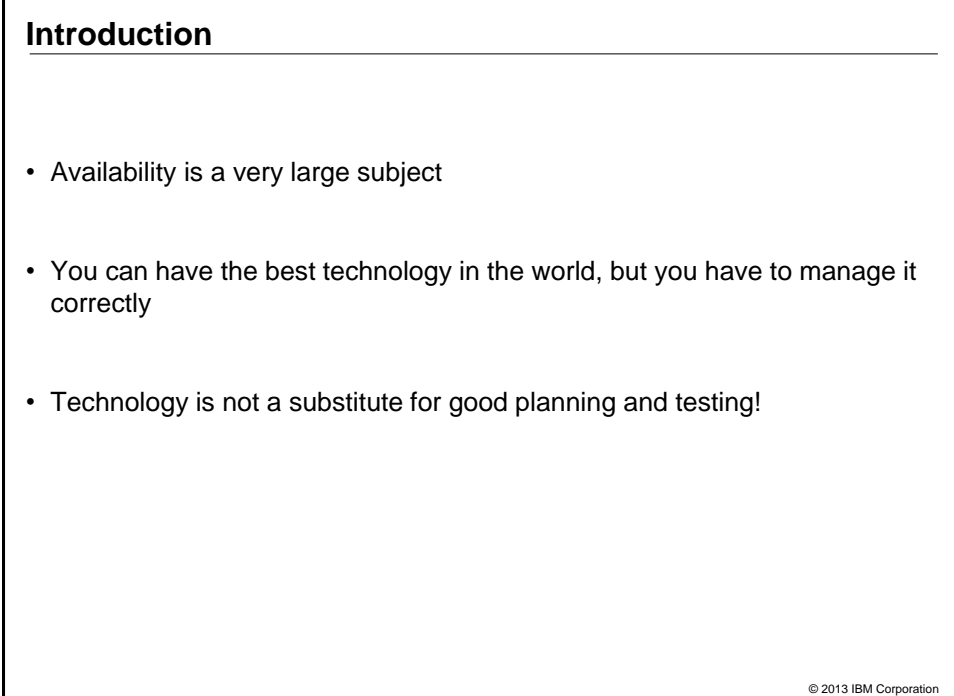

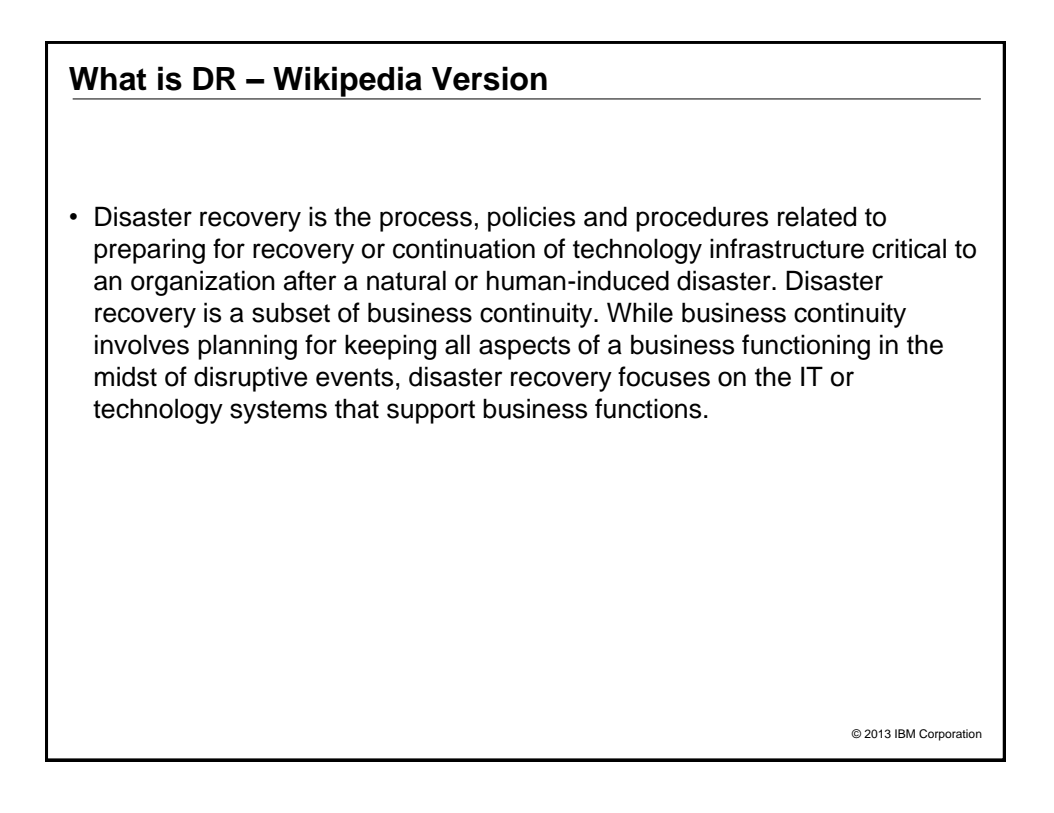

#### **What is DR**

• Getting applications running after a major (often whole-site) failure or loss

- It is not about High Availability although often the two are related and share design and implementation choices
	- ‒ "HA is having 2, DR is having them a long way apart"
	- ‒ More seriously, HA is about keeping things running, while DR is about recovering when HA has failed.
- Requirements driven by business, and often by regulators ‒ Data integrity, timescales, geography …
- One major decision point: cost
	- How much does DR cost you, even if it's never used?
	- How much are you prepared to lose

**Disaster Recovery vs High Availability**

- Designs for HA typically involve a single site for each component of the overall architecture
- Designs for DR typically involve separate sites
- Designs for HA (and CA) typically require no data loss
- Designs for DR typically can have limited data loss
- Designs for HA typically involve high-speed takeover
- Designs for DR typically can permit several hours down-time

© 2013 IBM Corporati

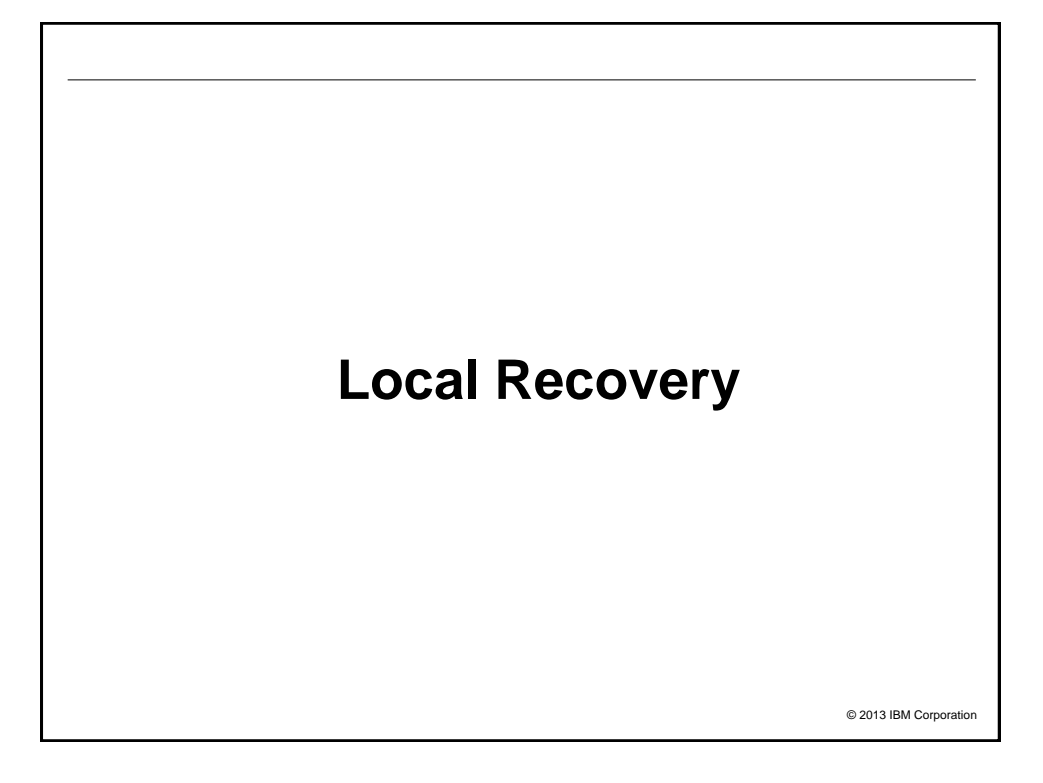

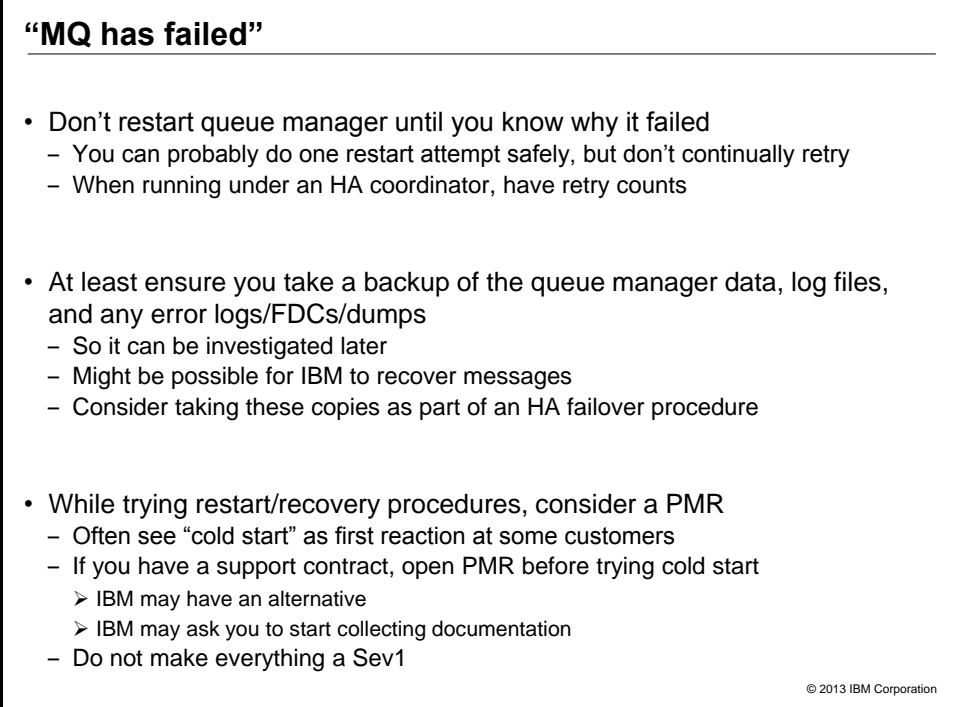

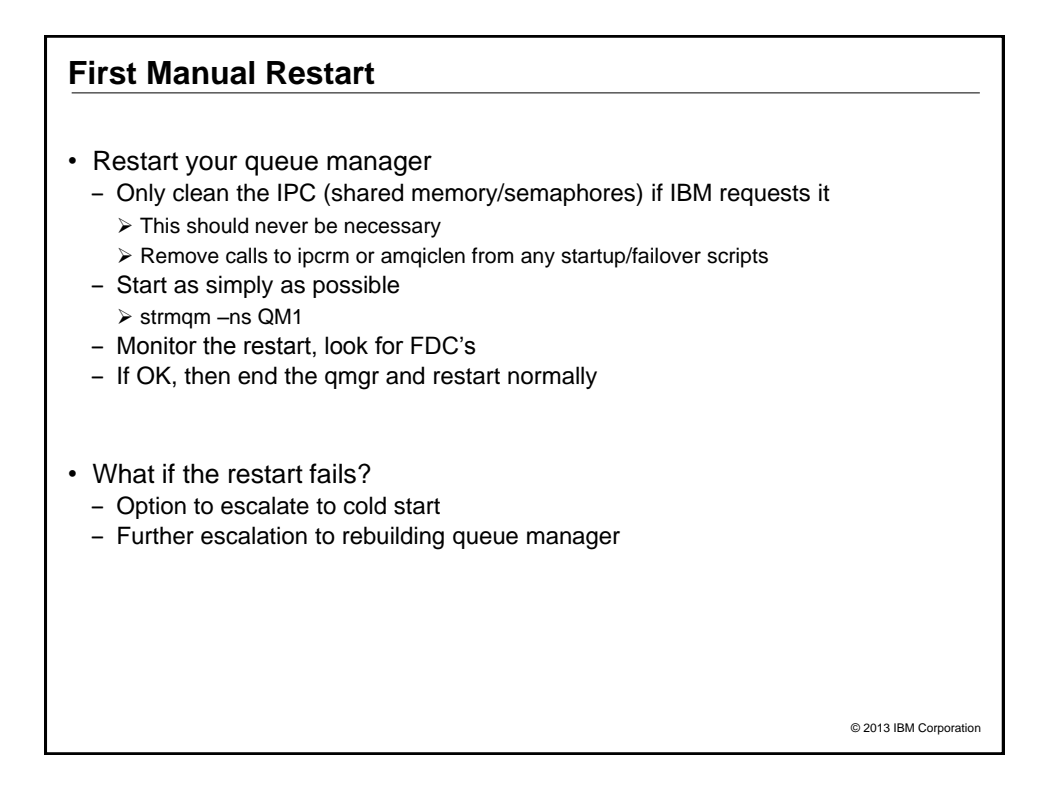

### **Cold Starting WMQ**

- Typical reason: hardware (most likely disk) failure or logs deleted by mistaken administrator
- Symptoms: Cannot start queue manager because logs unavailable or corrupt files
- "Cold start" is a technique to restart without needing logs
- What does a cold start cost you?
	- In-flight transactions will not be automatically rolled-back
	- In-doubt transactions will be forgotten
	- ‒ Ability to recover messages from the logs
	- Possible loss of messages
	- Possible duplication of already-processed messages

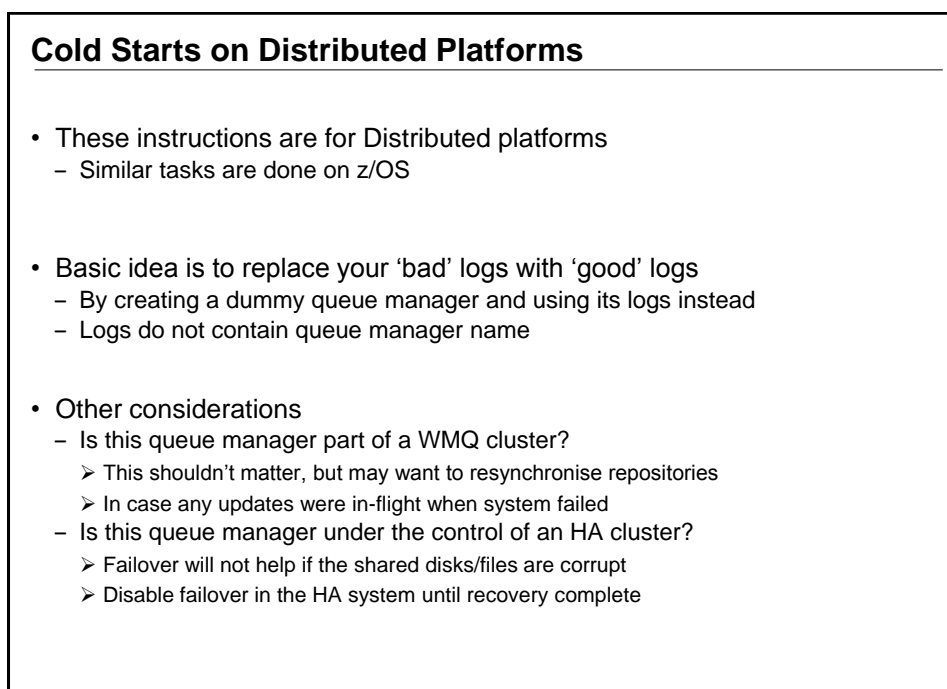

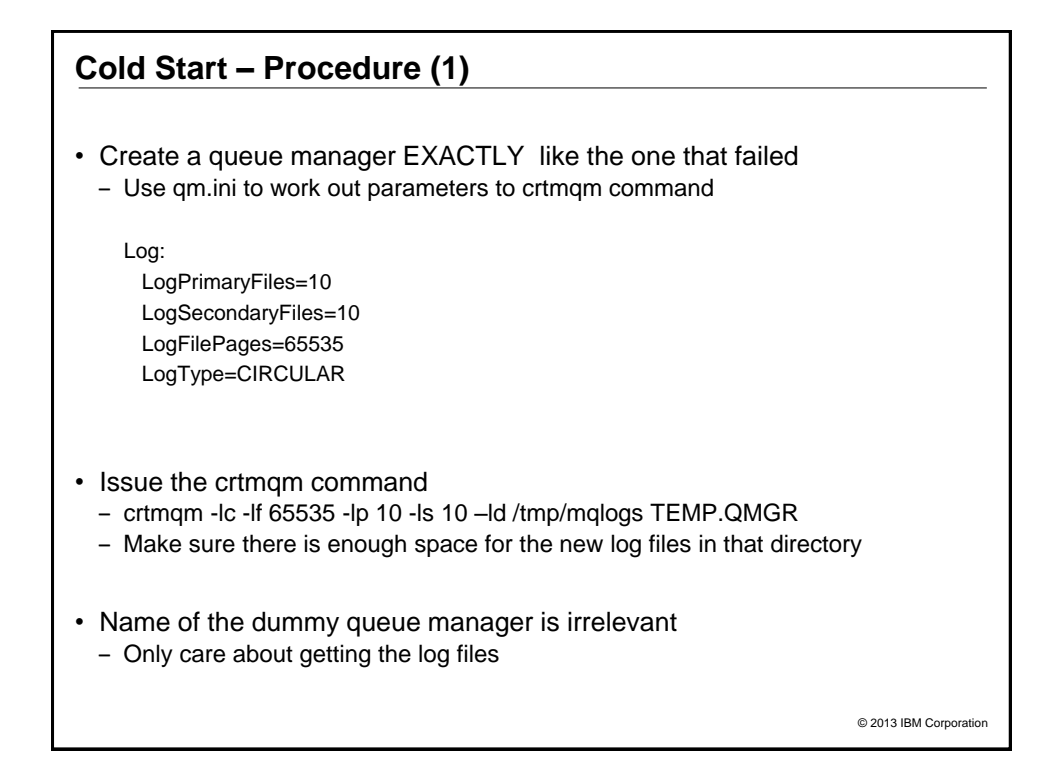

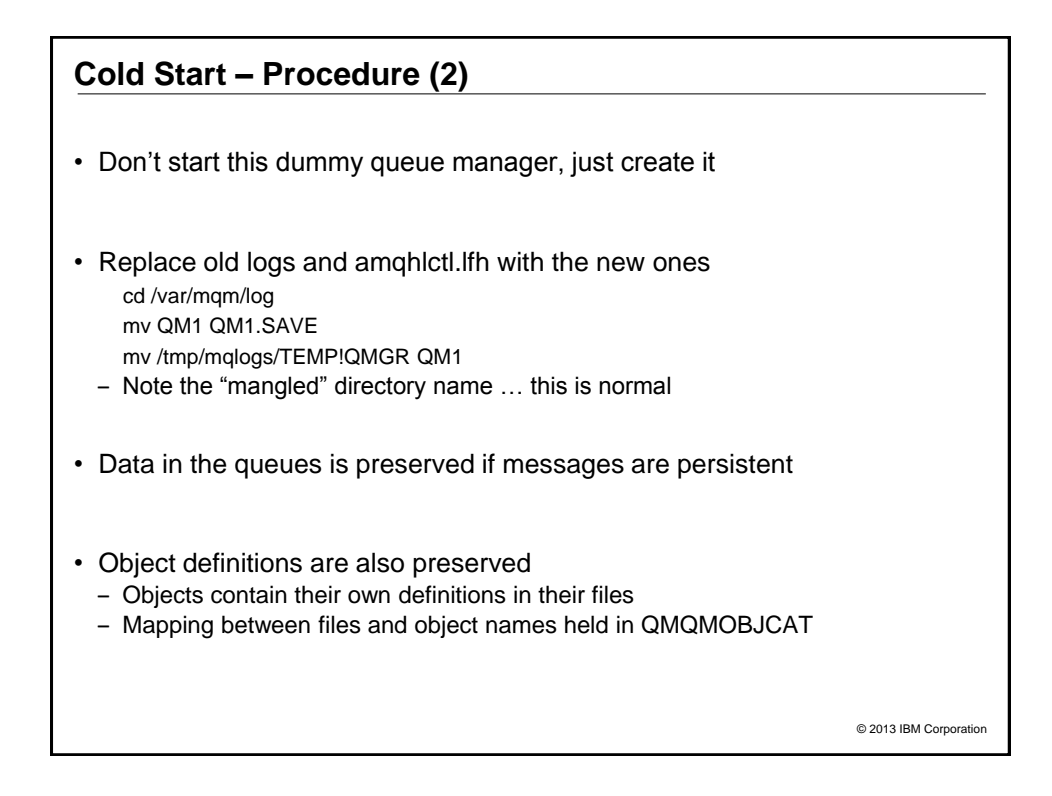

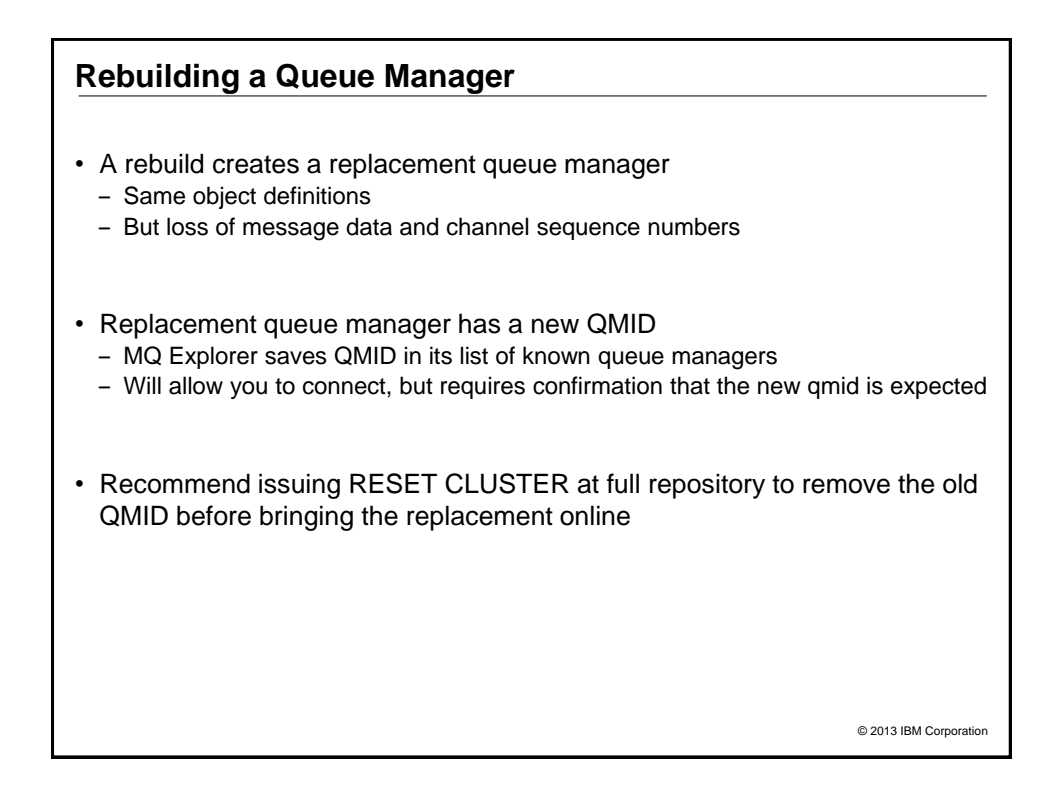

#### **Rebuilding a Queue Manager**

- Make sure you have a backup of the definitions
	- Either through a tool such as Omegamon Configuration Manager
	- ‒ Or by manually creating the backup MAKEDEF, dumpmqcfg or MS03
- Make sure you know which version of WMQ is installed ‒ And you have the install images for the code
- Make sure you've got the security configuration ‒ Windows SIDs?
- Also any customisation in the qm.ini file (or registry)
- And sometimes exits might have external configuration - Don't forget to have the binaries available - often separately installed

© 2013 IBM Corporation

#### **Recovering Messages**

- It might be possible to recover messages after rebuilding a queue manager
- While queue manager is stopped, copy the qfile from the damaged system
- No guarantees, and transactional operations may be inconsistent - But it might be good enough

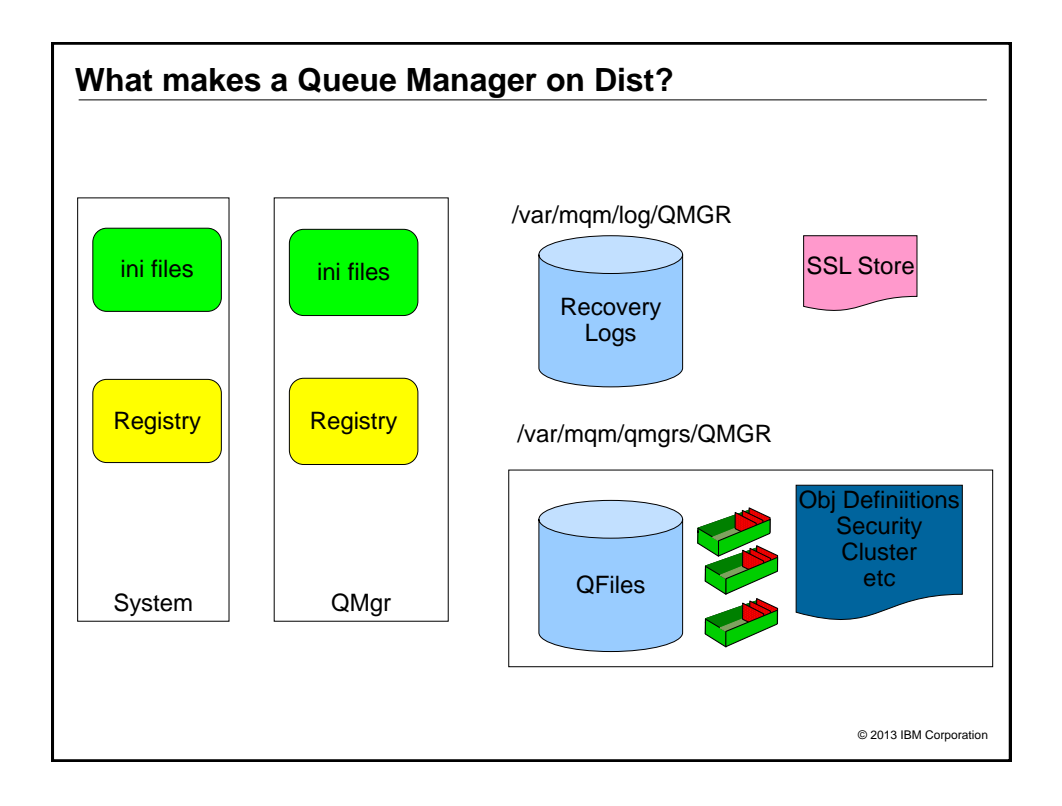

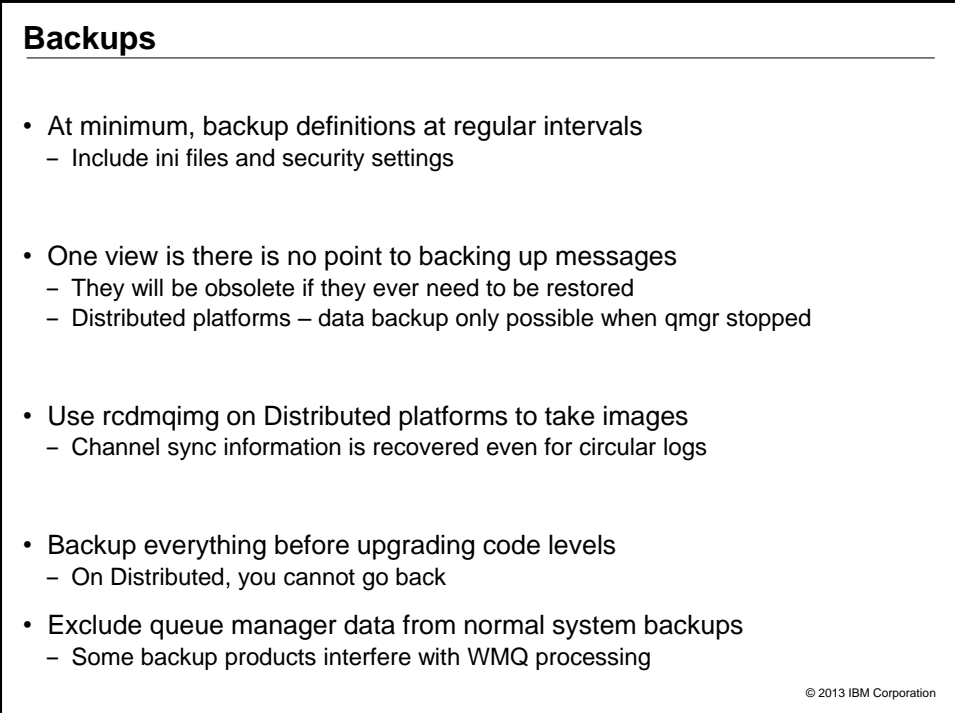

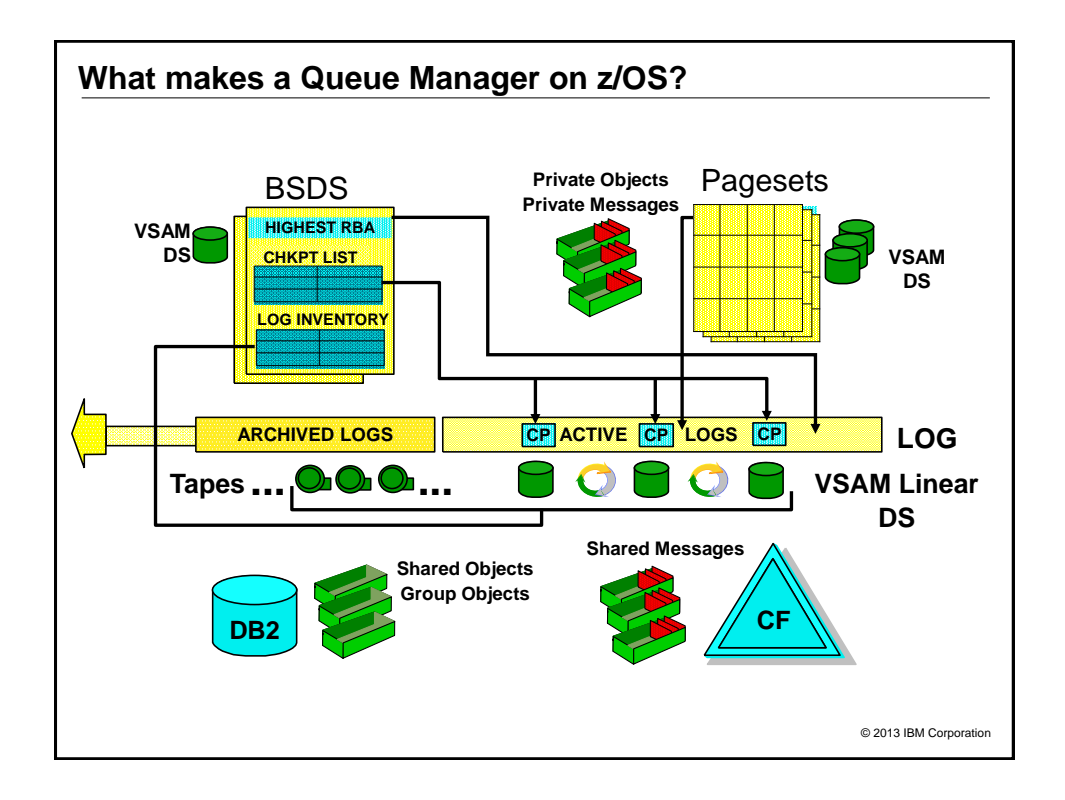

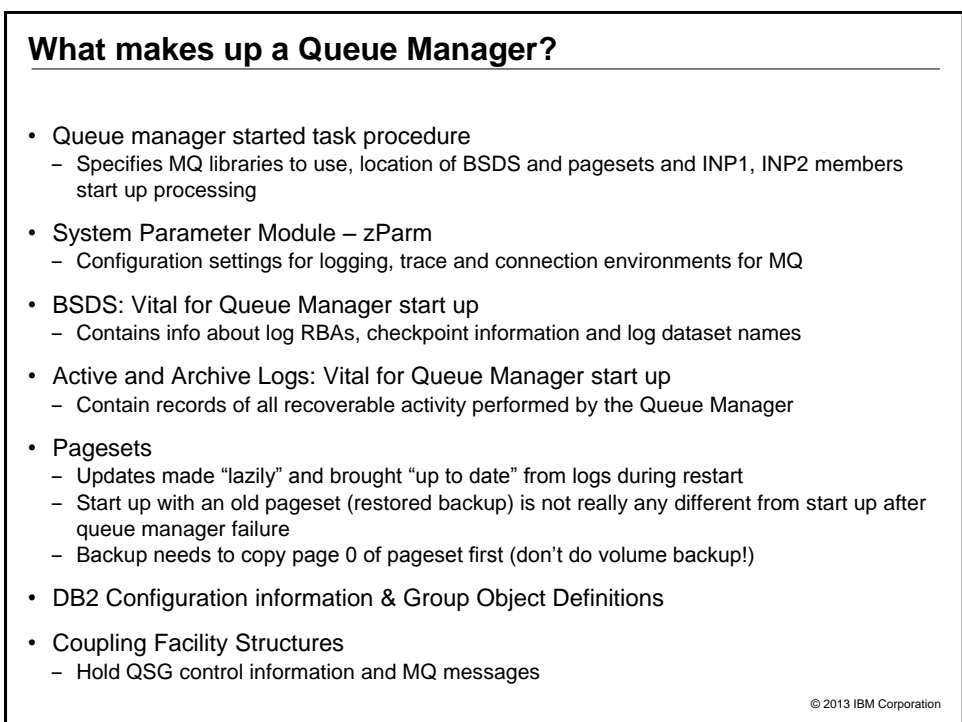

## © 2013 IBM Corporation **Backing Up a z/OS Queue Manager** • Keep copies of ZPARM, MSTR procedure, product datasets and INP1/INP2 members • Use dual BSDS, dual active and dual archive logs • Take backups of your pagesets - This can be done while the queue manager is running (fuzzy backups) - Make sure you backup Page 0 first, REPRO or ADRDSSU logical copy • DB2 data should be backed up as part of the DB2 backup procedures • CF application structures should be backed up on a regular basis - These are made in the logs of the queue manager where the backup was issued

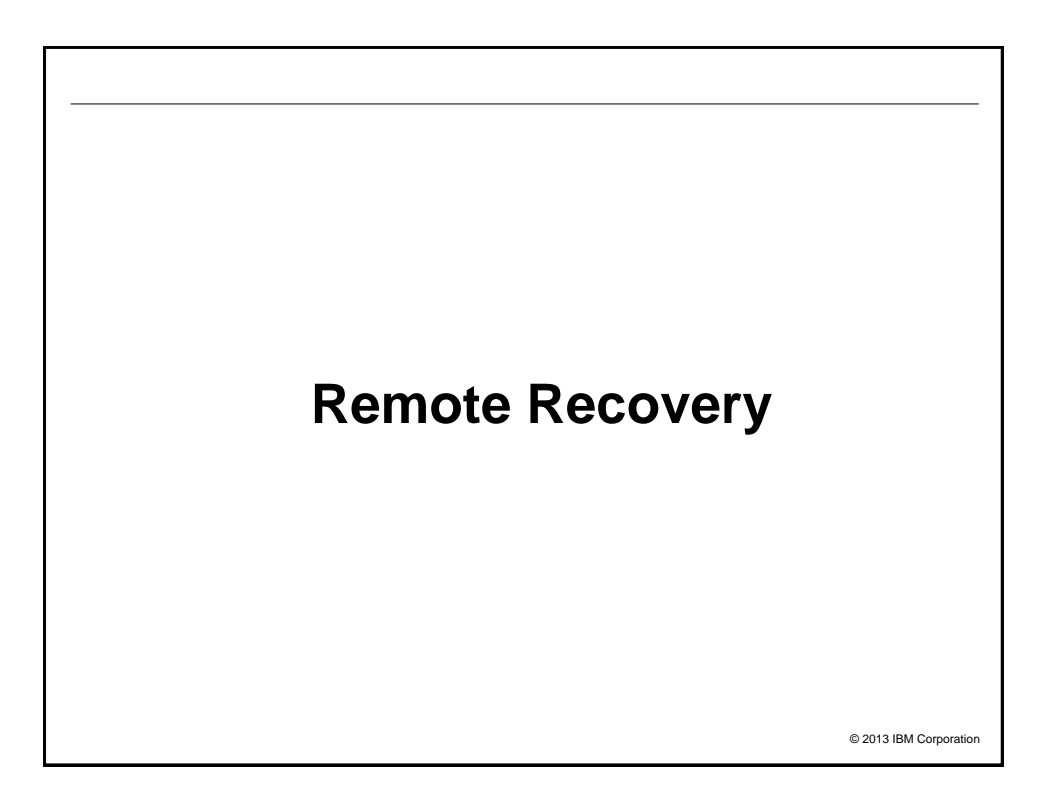

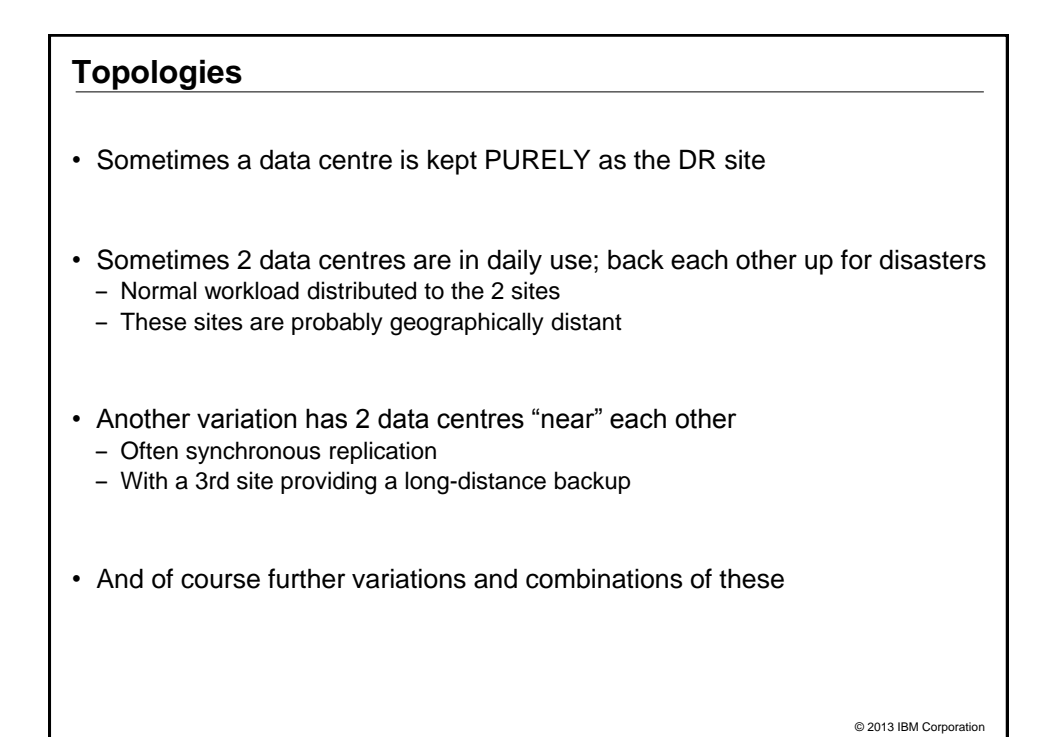

![](_page_11_Figure_1.jpeg)

![](_page_12_Figure_0.jpeg)

• Disk replication can be used for WMQ disaster recovery

- Either synchronous or asynchronous disk replication is OK
	- Synchronous:
		- $\triangleright$  No data loss if disaster occurs
		- $\triangleright$  Performance is impacted by replication delay
		- Limited by distance (eg 100km)
	- ‒ Asynchronous:
		- $\triangleright$  Some limited data loss if disaster occurs
		- $\triangleright$  It is critical that queue manager data and logs are replicated in the same consistency group if replicating both
- Disk replication cannot be used between the active and standby instances of a multi-instance queue manager
	- Could be used to replicate to a DR site in addition though

![](_page_12_Figure_13.jpeg)

![](_page_13_Figure_0.jpeg)

![](_page_13_Figure_1.jpeg)

![](_page_14_Picture_122.jpeg)

![](_page_14_Figure_1.jpeg)

![](_page_15_Picture_0.jpeg)

![](_page_15_Figure_1.jpeg)

#### **Example Exercises from MQ Development**

- Different groups have different activities that must continue - Realistic scenarios can help show what might not be available
- From the WMQ development lab …
- Most of the change team were told there was a virulent disease and they had to work from home
	- ‒ Could they continue to support customers
- If Hursley machine room was taken out by a plane missing its landing at Southampton airport
	- Could we carry on developing the WMQ product
	- ‒ Source code libraries, build machines, test machines …
	- Could fixes be produced

• (A common one) Someone hit emergency power-off button

© 2013 IBM Corporation

#### © 2013 IBM Corporation **Networking Considerations** • DNS - You will probably redirect hostnames to a new site - But will you also keep the same IP addresses? - Including NAT when routing to external partners? ‒ Affects CONNAME • Include external organisations in your testing ‒ 3rd parties may have firewalls that do not recognize your DR servers • LOCLADDR configuration - Not normally used by MQ, but firewalls, IPT and channel exits may inspect it - May need modification if a machine changes address • Clustering needs special consideration - Easy to accidentally join the real cluster and start stealing messages - Ideally keep network separated, but can help by:  $\triangleright$  Not giving backup 'live' security certs  $\triangleright$  Not starting chinit address space (z/OS)  $\triangleright$  Not allowing channel initiators to start (distributed) Use CHLAUTH rules • Backup will be out of sync with the cluster - REFRESH CLUSTER() resolves updates

![](_page_17_Picture_38.jpeg)

![](_page_17_Picture_1.jpeg)

![](_page_18_Figure_0.jpeg)

![](_page_18_Picture_1.jpeg)

![](_page_19_Figure_0.jpeg)

![](_page_19_Picture_117.jpeg)

![](_page_20_Figure_0.jpeg)

![](_page_20_Figure_1.jpeg)

#### **Other Resources**

- Applications may need to deal with replay or loss of data.
	- Decide whether to clear queues down to a known state, or enough information elsewhere to manage replays
- Order of recovery may change with different product releases ‒ Every time you install a new version of a product revisit your DR plan
- What do you really need to recover
	- DR site might be lower-power than primary site
	- Some apps might not be critical to the business
	- But some might be unrecognised prereqs

**If a Real Disaster Hits**

- Hopefully you never need it. But if the worst happens:
- Follow your tested plan
	- Don't try shortcuts
- But also, if possible:
	- ‒ Get someone to take notes and keep track of the time tasks took
	- Prepare to attend post mortem meetings on steps you took to recover
	- Accept all offers of assistance
- And afterwards:
	- ‒ Update your plan for the next time

© 2013 IBM Corporation

#### **Summary**

- Various ways of recovering queue managers
- Plan what you need to recover for WMQ
- Plan the relationship with other resources

• Test your plan

© 2013 IBM Corporation

# © 2013 IBM Corporation **Legal Disclaimer** • © lib/l Concention 2013. All Rights Research and be intermediate purpose only. While efforts were made to welly the completeness and accuracy of the information contained in the material of the transmit of the intermedia \_UNIX is a registered trademark of The Open Group in the United States and other countries.<br>► If you reference Linux® in your presentation, please mark the first use and include the following; otherwise<br>Linux is a regist others.<br>• If the text/graphics include screenshots, no actual IBM employee names may be used (even your own), if your screenshots include fictitious company names (e.g., Renovations, Zeta<br>• Bank, Acme) please update and in